# CSC 2515: Introduction to Machine Learning Lecture 6: Neural Networks

Amir-massoud Farahmand<sup>1</sup>

University of Toronto and Vector Institute

<sup>&</sup>lt;sup>1</sup>Credit for slides goes to many members of the ML Group at the U of T, and beyond, including (recent past): Roger Grosse, Murat Erdogdu, Richard Zemel, Juan Felipe Carrasquilla, Emad Andrews, and myself.

#### Table of Contents

- 1 From Brain to Artificial Neural Networks
- 2 Multilayer Perceptrons (Feedforward Neural Networks)
  - Expressive Power
- Backpropagation
- 4 Convolutional Networks
  - Convolution Operator
  - Convolutional Layer
  - Pooling Layer
  - Samples of Convolutional Networks

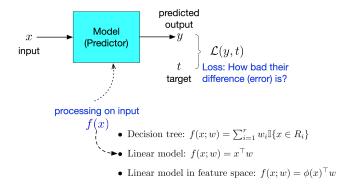

- We have considered a modular framework to ML.
- We considered several loss functions for regression and classifications
- We have "mostly" focused on linear models.

Intro ML (UofT) CSC2515-Lec5 3 / 97

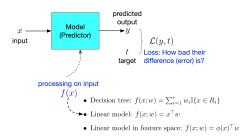

- Feature mapping can make linear models much more powerful.
- Coming up with feature mapping can be challenging.
- Kernel-based approach is a way to partially address it.
- (Artificial) Neural Networks is a general approach to represent more complex models.
- The predictor can be seen as a computer program that processes the input in order to generate the output. Some programs are simpler, some are more complex.

Intro ML (UofT) CSC2515-Lec5 4 / 9

### Today

#### Skills to Learn

- Multi-layer feedforward neural networks
- Backpropagation for training NN

## Neural Networks

. . .

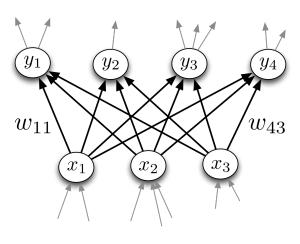

• • •

### Inspiration: The Brain

• Our brain has  $\sim 10^{11}$  neurons, each of which communicates (is connected) to  $\sim 10^4$  other neurons

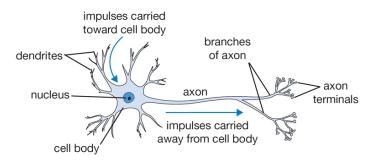

Figure: The basic computational unit of the brain: Neuron

 $[{\rm Pic\ credit:\ http://cs231n.github.io/neural-networks-1/}]$ 

### Inspiration: The Brain

• Neurons receive input signals and accumulate voltage. After some threshold they will fire spiking responses.

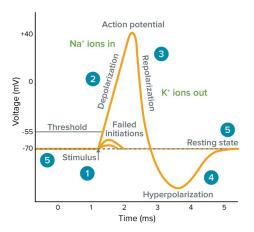

[Pic credit: www.moleculardevices.com]

8 / 97

### Inspiration: The Brain

• For (artificial) neural nets, we use a much simpler model neuron, or unit:

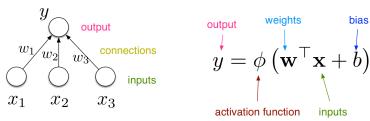

• Compare with logistic activation function used in LR:  $y = \sigma(\mathbf{w}^{\top}\mathbf{x} + b)$ 

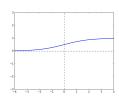

- We can connect lots of units together into a directed acyclic graph.
- Typically, units are grouped together into layers.
- This gives a feed-forward neural network.
- That is in contrast to recurrent neural networks, which can have cycles.

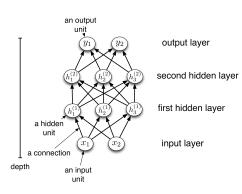

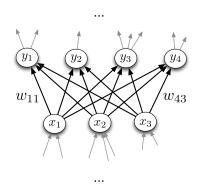

- Each hidden layer i connects  $N_{i-1}$  input units to  $N_i$  output units.
- In the simplest case, all input units are connected to all output units. We call this a fully connected layer. We will consider other layer types later.
  - ▶ The inputs and outputs for a layer are distinct from the inputs and outputs to the network.

Intro ML (UofT) CSC2515-Lec5 11 / 97

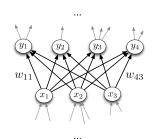

- If we need to compute  $M[=N_i]$  outputs from  $N=[N_{i-1}]$  inputs, we can do so in parallel using matrix multiplication. This means we will be using a  $M \times N$  weight matrix.
- The output units are a function of the input units:

$$\mathbf{y} = f(\mathbf{x}) = \phi \left( \mathbf{W} \mathbf{x} + \mathbf{b} \right)$$

• A multilayer network consisting of fully connected layers is called a multilayer perceptron. Despite the name, it has nothing to do with the Perceptron algorithm.

Intro ML (UofT) CSC2515-Lec5 12 / 97

### **Activation Functions**

#### Some activation functions:

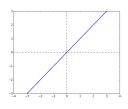

Identity

$$y = z$$

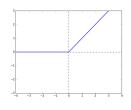

 $\begin{array}{c} \textbf{Rectified Linear} \\ \textbf{Unit} \\ \textbf{(ReLU)} \end{array}$ 

$$y = \max(0, z)$$

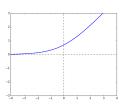

Soft ReLU

$$y = \log 1 + e^z$$

### **Activation Functions**

#### Some activation functions:

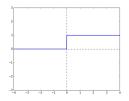

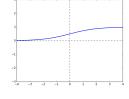

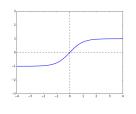

#### Hard Threshold

$$y = \begin{cases} 1 & \text{if } z > 0 \\ 0 & \text{if } z \le 0 \end{cases}$$

Logistic

$$y = \frac{1}{1 + e^{-z}}$$

Hyperbolic Tangent (tanh)

$$y = \frac{e^z - e^{-z}}{e^z + e^{-z}}$$

• Each layer computes a function, so the network computes a composition of functions:

$$\begin{split} \mathbf{h}^{(1)} &= f^{(1)}(\mathbf{x}) = \phi(\mathbf{W}^{(1)}\mathbf{x} + \mathbf{b}^{(1)}) \\ \mathbf{h}^{(2)} &= f^{(2)}(\mathbf{h}^{(1)}) = \phi(\mathbf{W}^{(2)}\mathbf{h}^{(1)} + \mathbf{b}^{(2)}) \\ &\vdots \\ \mathbf{y} &= f^{(L)}(\mathbf{h}^{(L-1)}) \end{split}$$

• Or more compactly:

$$\mathbf{y} = f^{(L)} \circ \cdots \circ f^{(1)}(\mathbf{x}).$$

 Neural nets provide modularity: we can implement each layer's computations as a black box.

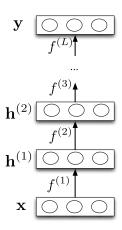

• Q: Write down the equations of a two layer NN (one hidden, one output), two hidden units,  $\phi$  as the activation function of the hidden layer, and a linear one dimensional output layer.

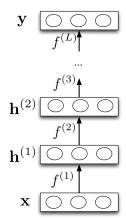

### Feature Learning

#### Last layer:

• If task is regression: choose  $\mathbf{y} = f^{(L)}(\mathbf{h}^{(L-1)}) = (\mathbf{w}^{(L)})^T \mathbf{h}^{(L-1)} + b^{(L)}$ 

• If task is binary classification: choose  $\mathbf{v} = f^{(L)}(\mathbf{h}^{(L-1)}) = \sigma((\mathbf{w}^{(L)})^T \mathbf{h}^{(L-1)} + b^{(L)})$ 

• Neural nets can be viewed as a way of learning features:

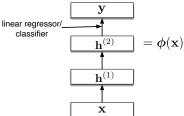

• The goal:

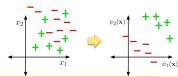

### Feature Learning

- Suppose that we are trying to classify images of handwritten digits. Each image is represented as a vector of  $28 \times 28 = 784$  pixel values.
- Each first-layer hidden unit computes  $\phi(\mathbf{w}_i^T \mathbf{x})$ . It acts as a feature detector.
- We can visualize **w** by reshaping it into an image. Here is an example that responds to a diagonal stroke.

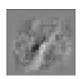

18 / 97

### Feature Learning

Here are some of the features learned by the first hidden layer of a handwritten digit classifier:

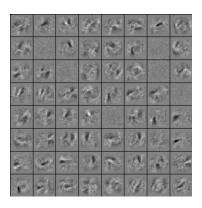

- We have seen that there are some functions that linear classifiers cannot represent. Are deep networks any better?
- Suppose a layer's activation function is the identity function, so the layer just computes an affine transformation of the input
  - ▶ We call this a linear layer
- Any sequence of *linear* layers can be equivalently represented with a single linear layer.

$$\mathbf{y} = \underbrace{\mathbf{W}^{(3)}\mathbf{W}^{(2)}\mathbf{W}^{(1)}}_{\triangleq \mathbf{W}'} \mathbf{x}$$

▶ Deep linear networks are no more expressive than linear regression.

- Multilayer feed-forward neural nets with *nonlinear* activation functions are universal function approximators: they can approximate any function arbitrarily well.
- This has been shown for various activation functions (thresholds, logistic, ReLU, etc.)
  - ► Even though ReLU is "almost" linear, it is nonlinear enough.

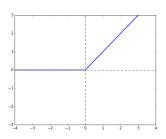

### Multilayer Perceptrons

#### Designing a network to classify XOR:

Assume hard threshold activation function

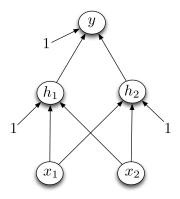

### Multilayer Perceptrons

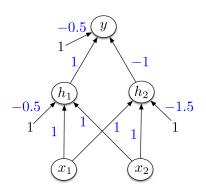

- $h_1$  computes  $\mathbb{I}[x_1 + x_2 0.5 > 0]$ 
  - i.e.  $x_1$  OR  $x_2$
- $h_2$  computes  $\mathbb{I}[x_1 + x_2 1.5 > 0]$ 
  - i.e.  $x_1$  AND  $x_2$
- y computes  $\mathbb{I}[h_1 h_2 0.5 > 0] \equiv \mathbb{I}[h_1 + (1 h_2) 1.5 > 0]$ 
  - i.e.  $h_1$  AND (NOT  $h_2$ ) =  $x_1$  XOR  $x_2$

Intro ML (UofT) CSC2515-Lec5 23 / 97

#### Universality for binary inputs and targets:

- Hard threshold hidden units, linear output
- ullet Strategy:  $2^D$  hidden units, each of which responds to one particular input configuration

| $x_1$ $x_2$ | $x_3 \mid t$ |          |
|-------------|--------------|----------|
| :           | :            | / 1      |
| -1 -1       |              |          |
| -1 1        | -1   1       | -2.5     |
|             | 1 1          |          |
| :           | ;            | -1  1 -1 |
| •           |              |          |
|             |              |          |

• Only requires one hidden layer, though it needs to be extremely wide.

Intro ML (UofT) CSC2515-Lec5 24 / 97

- What about the logistic activation function?
- You can approximate a hard threshold by scaling up the weights and biases:

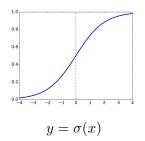

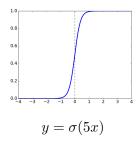

• This is good: logistic units are differentiable, so we can train them with gradient descent.

Intro ML (UofT) CSC2515-Lec5 25 / 97

Let us do some exercises ...

• Q: How can we represent the function that takes value of +1 in  $x \in [1,2]$  and 0 elsewhere using a simple NN with hard threshold activation function?

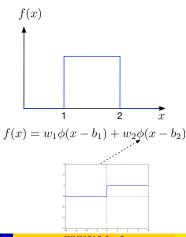

Let us do some exercises ...

• Q: How can we approximately represent the function that takes value of +1 in  $x \in [1,2]$  and 0 elsewhere using a simple NN with ReLU activation function?

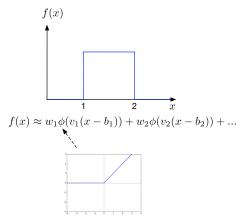

- Limits of universality
  - ▶ You may need to represent an exponentially large network.
  - ▶ How can you find the appropriate weights to represent a given function?
  - ▶ If you can learn any function, you'll just overfit.
  - ▶ We desire a *compact* representation.

## Training Neural Networks with Backpropagation

### Recap: Gradient Descent

• Recall: gradient descent moves in the opposite of the gradient

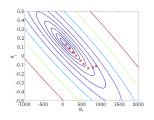

- Weight space for a multilayer neural net: one coordinate for each weight or bias of the network, in *all* the layers
- Conceptually, not any different from what we have seen so far just higher dimensional and harder to visualize!
- We want to define a loss  $\mathcal{L}$  and compute the gradient of the cost  $d\mathcal{J}/d\mathbf{w}$ , which is the vector of partial derivatives.
  - ▶ This is the average of  $d\mathcal{L}/d\mathbf{w}$  over all the training examples, so in this lecture we focus on computing  $d\mathcal{L}/d\mathbf{w}$ .

Intro ML (UofT) CSC2515-Lec5 30 / 97

- We have already been using the univariate Chain Rule.
- Recall: if f(x) and x(t) are univariate functions, then

$$\frac{\mathrm{d}}{\mathrm{d}t}f(x(t)) = \frac{\mathrm{d}f}{\mathrm{d}x}\frac{\mathrm{d}x}{\mathrm{d}t}.$$

#### Recall: Univariate logistic least squares model

$$z = wx + b$$
$$y = \sigma(z)$$
$$\mathcal{L} = \frac{1}{2}(y - t)^{2}$$

Let's compute the loss derivatives  $\frac{\partial \mathcal{L}}{\partial w}, \frac{\partial \mathcal{L}}{\partial b}$ .

How you would have done it in calculus class:

$$\mathcal{L} = \frac{1}{2}(\sigma(wx+b)-t)^{2}$$

$$\frac{\partial \mathcal{L}}{\partial w} = \frac{\partial}{\partial w} \left[ \frac{1}{2}(\sigma(wx+b)-t)^{2} \right]$$

$$= \frac{1}{2} \frac{\partial}{\partial w} (\sigma(wx+b)-t)^{2} \qquad \frac{\partial \mathcal{L}}{\partial b} = \frac{\partial}{\partial b} \left[ \frac{1}{2}(\sigma(wx+b)-t)^{2} \right]$$

$$= (\sigma(wx+b)-t) \frac{\partial}{\partial w} (\sigma(wx+b)-t) \qquad =? \qquad \text{(Exercise!)}$$

$$= (\sigma(wx+b)-t)\sigma'(wx+b) \frac{\partial}{\partial w} (wx+b)$$

$$= (\sigma(wx+b)-t)\sigma'(wx+b)x$$

What are the disadvantages of this approach?

#### A more structured way to do it:

#### Computing the derivatives:

#### Computing the loss:

$$z = wx + b$$
$$y = \sigma(z)$$
$$\mathcal{L} = \frac{1}{2}(y - t)^{2}$$

$$\begin{split} \frac{\mathrm{d}\mathcal{L}}{\mathrm{d}y} &= y - t \\ \frac{\mathrm{d}\mathcal{L}}{\mathrm{d}z} &= \frac{\mathrm{d}\mathcal{L}}{\mathrm{d}y} \frac{\mathrm{d}y}{\mathrm{d}z} = \frac{\mathrm{d}\mathcal{L}}{\mathrm{d}y} \, \sigma'(z) \\ \frac{\partial \mathcal{L}}{\partial w} &= \frac{\mathrm{d}\mathcal{L}}{\mathrm{d}z} \frac{\mathrm{d}z}{\mathrm{d}w} = \frac{\mathrm{d}\mathcal{L}}{\mathrm{d}z} \, x \\ \frac{\partial \mathcal{L}}{\partial b} &= \frac{\mathrm{d}\mathcal{L}}{\mathrm{d}z} \frac{\mathrm{d}z}{\mathrm{d}b} = \frac{\mathrm{d}\mathcal{L}}{\mathrm{d}z} \end{split}$$

34 / 97

Remember: The goal is not to obtain closed-form solutions, but to be able to write a program that efficiently computes the derivatives.

- We can diagram out the computations using a computation graph.
- The nodes represent all the inputs and computed quantities, and the edges represent which nodes are computed directly as a function of which other nodes.

### Computing the loss:

$$z = wx + b$$
$$y = \sigma(z)$$
$$\mathcal{L} = \frac{1}{2}(y - t)^{2}$$

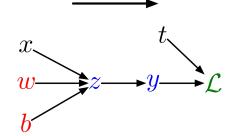

Compute Loss

Compute Derivatives

#### A slightly more convenient notation:

- Use  $\overline{y}$  to denote the derivative of the loss w.r.t. y (i.e.,  $d\mathcal{L}/dy$ ), sometimes called the error signal.
- This emphasizes that the error signals are just values our program is computing (rather than a mathematical operation).

#### Computing the loss:

$$z = wx + b$$
$$y = \sigma(z)$$
$$\mathcal{L} = \frac{1}{2}(y - t)^{2}$$

#### Computing the derivatives:

$$\overline{y} = y - t$$

$$\overline{z} = \overline{y} \sigma'(z)$$

$$\overline{w} = \overline{z} x$$

$$\overline{b} = \overline{z}$$

## Multivariate Chain Rule

Problem: what if the computation graph has fan-out > 1? This requires the Multivariate Chain Rule!

# $L_2$ -Regularized regression

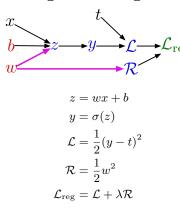

# Softmax classifier with the cross-entropy loss

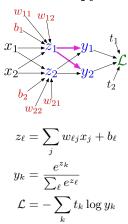

## Multivariate Chain Rule

• Suppose that we have a function f(x,y) and functions x(t) and y(t). (All the variables here are scalar-valued). Then

$$\frac{\mathrm{d}}{\mathrm{d}t}f(x(t),y(t)) = \frac{\partial f}{\partial x}\frac{\mathrm{d}x}{\mathrm{d}t} + \frac{\partial f}{\partial y}\frac{\mathrm{d}y}{\mathrm{d}t}$$

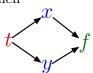

• Example:

$$f(x,y) = y + e^{xy}$$
$$x(t) = \cos t$$
$$y(t) = t^{2}$$

• Plug in to Chain Rule:

$$\frac{\mathrm{d}f}{\mathrm{d}t} = \frac{\partial f}{\partial x} \frac{\mathrm{d}x}{\mathrm{d}t} + \frac{\partial f}{\partial y} \frac{\mathrm{d}y}{\mathrm{d}t}$$
$$= (ye^{xy}) \cdot (-\sin t) + (1 + xe^{xy}) \cdot 2t$$

## Multivariate Chain Rule

• In the context of backpropagation:

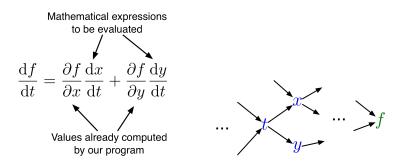

• In our notation:

$$\overline{t} = \overline{x} \frac{\mathrm{d}x}{\mathrm{d}t} + \overline{y} \frac{\mathrm{d}y}{\mathrm{d}t}$$

## Full backpropagation algorithm:

Let  $v_1, \ldots, v_N$  be a topological ordering of the computation graph (i.e. parents come before children.)

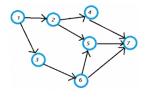

 $v_N$  denotes the variable we're trying to compute derivatives of (e.g. loss).

forward pass 
$$\begin{bmatrix} & \text{For } i=1,\dots,N \\ & \text{Compute } v_i \text{ as a function of } \mathrm{Pa}(v_i) \end{bmatrix}$$
 backward pass 
$$\begin{bmatrix} & \overline{v_N}=1 \\ & \text{For } i=N-1,\dots,1 \\ & \overline{v_i}=\sum_{j\in\mathrm{Ch}(v_i)}\overline{v_j}\,\frac{\partial v_j}{\partial v_i} \end{bmatrix}$$

Intro ML (UofT)

Example: univariate logistic least squares regression

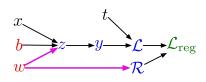

## Forward pass:

$$z = wx + b$$

$$y = \sigma(z)$$

$$\mathcal{L} = \frac{1}{2}(y - t)^{2}$$

$$\mathcal{R} = \frac{1}{2}w^{2}$$

$$\mathcal{L}_{\text{reg}} = \mathcal{L} + \lambda \mathcal{R}$$

## Backward pass:

$$\begin{split} \overline{\mathcal{L}_{\mathrm{reg}}} &= 1 \\ \overline{\mathcal{R}} &= \overline{\mathcal{L}_{\mathrm{reg}}} \, \frac{\mathrm{d} \mathcal{L}_{\mathrm{reg}}}{\mathrm{d} \mathcal{R}} \\ &= \overline{\mathcal{L}_{\mathrm{reg}}} \, \lambda \\ \overline{\mathcal{L}} &= \overline{\mathcal{L}_{\mathrm{reg}}} \, \frac{\mathrm{d} \mathcal{L}_{\mathrm{reg}}}{\mathrm{d} \mathcal{L}} \\ &= \overline{\mathcal{L}_{\mathrm{reg}}} \\ \overline{y} &= \overline{\mathcal{L}} \, \frac{\mathrm{d} \mathcal{L}}{\mathrm{d} y} \\ &= \overline{\mathcal{L}} \, (y-t) \end{split}$$

$$\overline{z} = \overline{y} \frac{dy}{dz}$$

$$= \overline{y} \sigma'(z)$$

$$\overline{w} = \overline{z} \frac{\partial z}{\partial w} + \overline{\mathcal{R}} \frac{d\mathcal{R}}{dw}$$

$$= \overline{z} x + \overline{\mathcal{R}} w$$

$$\overline{b} = \overline{z} \frac{\partial z}{\partial b}$$

$$= \overline{z}$$

## Multilayer Perceptron (multiple outputs):

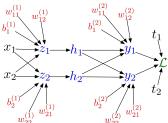

## Forward pass:

$$z_{i} = \sum_{j} w_{ij}^{(1)} x_{j} + b_{i}^{(1)}$$

$$h_{i} = \sigma(z_{i})$$

$$y_{k} = \sum_{i} w_{ki}^{(2)} h_{i} + b_{k}^{(2)}$$

$$\mathcal{L} = \frac{1}{2} \sum_{i} (y_{k} - t_{k})^{2}$$

## Backward pass:

$$\overline{\mathcal{L}} = 1$$

$$\overline{y_k} = \overline{\mathcal{L}} (y_k - t_k)$$

$$\overline{w_{ki}^{(2)}} = \overline{y_k} h_i$$

$$\overline{b_k^{(2)}} = \overline{y_k}$$

$$\overline{h_i} = \sum_k \overline{y_k} w_{ki}^{(2)}$$

$$\overline{z_i} = \overline{h_i} \sigma'(z_i)$$

$$\overline{w_{ij}^{(1)}} = \overline{z_i} x_j$$

$$\overline{b_i^{(1)}} = \overline{z_i}$$

#### In vectorized form:

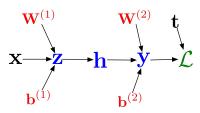

## Forward pass:

$$\mathbf{z} = \mathbf{W}^{(1)}\mathbf{x} + \mathbf{b}^{(1)}$$
$$\mathbf{h} = \sigma(\mathbf{z})$$
$$\mathbf{y} = \mathbf{W}^{(2)}\mathbf{h} + \mathbf{b}^{(2)}$$
$$\mathcal{L} = \frac{1}{2}\|\mathbf{y} - \mathbf{t}\|^{2}$$

## Backward pass:

$$\overline{\mathcal{L}} = 1$$

$$\overline{\mathbf{y}} = \overline{\mathcal{L}} (\mathbf{y} - \mathbf{t})$$

$$\overline{\mathbf{W}^{(2)}} = \overline{\mathbf{y}} \mathbf{h}^{\top}$$

$$\overline{\mathbf{b}^{(2)}} = \overline{\mathbf{y}}$$

$$\overline{\mathbf{h}} = \mathbf{W}^{(2) \top} \overline{\mathbf{y}}$$

$$\overline{\mathbf{z}} = \overline{\mathbf{h}} \circ \sigma'(\mathbf{z})$$

$$\overline{\mathbf{W}^{(1)}} = \overline{\mathbf{z}} \mathbf{x}^{\top}$$

$$\overline{\mathbf{b}^{(1)}} = \overline{\mathbf{z}}$$

# Computational Cost

 Computational cost of forward pass: one add-multiply operation per weight

$$z_i = \sum_j w_{ij}^{(1)} x_j + b_i^{(1)}$$

Computational cost of backward pass: two add-multiply operations per weight

$$\overline{w_{ki}^{(2)}} = \overline{y_k} h_i$$

$$\overline{h_i} = \sum_k \overline{y_k} w_{ki}^{(2)}$$

- Rule of thumb: the backward pass is about as expensive as two forward passes.
- For a multilayer perceptron, this means the cost is linear in the number of layers, quadratic in the number of units per layer.

Intro ML (UofT) CSC2515-Lec5 44 / 97

- Backprop is used to train the overwhelming majority of neural nets today.
  - ▶ Even optimization algorithms much fancier than gradient descent (e.g. second-order methods) use backprop to compute the gradients.
- Despite its practical success, backprop is believed to be neurally implausible.

## Conclusion

- $\bullet$  Multi-layer feedforward NN addressed the feature learning problem
- Backpropagation as a method to learn NN

# Convolutional Networks (Optional)

# Neural Nets for Visual Object Recognition

- People are very good at recognizing shapes
  - ▶ Intrinsically difficult, computers are bad at it
- Why is it difficult?

# Why is it a Problem?

• Difficult scene conditions

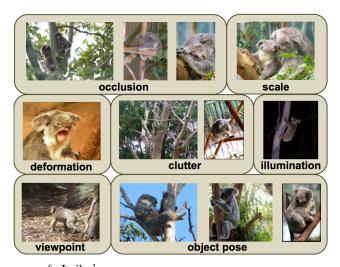

[From: Grauman & Leibe]

Intro ML (UofT) CSC2515-Lec5 49 / 97

## Why is it a Problem?

• Huge within-class variations. Recognition is mainly about modeling variation.

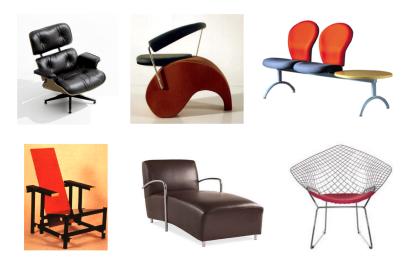

# Why is it a Problem?

• Tons of classes

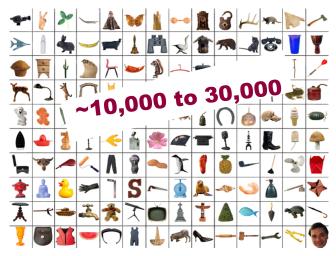

[Biederman]

51 / 97

# Neural Nets for Object Recognition

- People are very good at recognizing object
  - ▶ Intrinsically difficult, computers are bad at it
- Some reasons why it is difficult:
  - ► Segmentation: Real scenes are cluttered
  - ► Invariances: We are very good at ignoring all sorts of variations that do not affect class
  - ▶ Deformations: Natural object classes allow variations (faces, letters, chairs)
  - ▶ A huge amount of computation is required

# How to Deal with Large Input Spaces

- How can we apply neural nets to images?
- ullet Images can have millions of pixels, i.e.,  ${f x}$  is very high dimensional
- How many parameters do we have?
- Prohibitive to have fully-connected layers
- What can we do?
- We can use a locally connected layer

# **Locally Connected Layer**

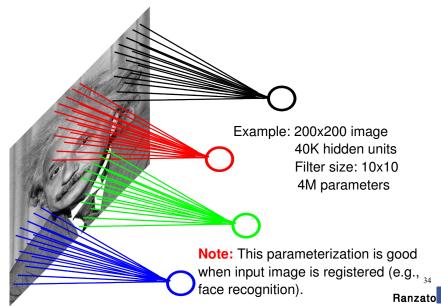

## When Will this Work?

## When Will this Work?

• This is good when the input is (roughly) registered

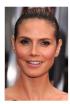

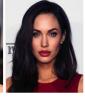

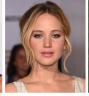

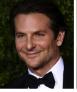

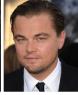

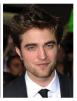

# General Images

• The object can be anywhere

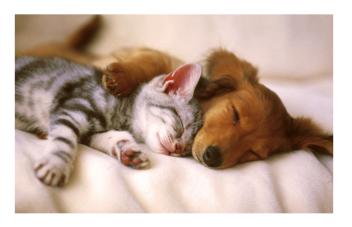

[Slide: Y. Zhu]

56 / 97

# General Images

• The object can be anywhere

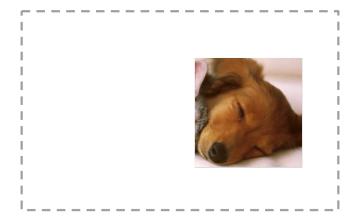

[Slide: Y. Zhu]

# General Images

• The object can be anywhere

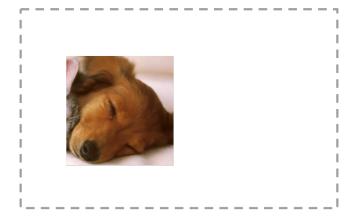

[Slide: Y. Zhu]

# The replicated feature approach

5

The red connections all have the same weight.

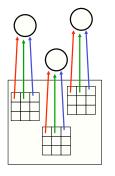

- Adopt approach apparently used in monkey visual systems
- Use many different copies of the same feature detector.
  - Copies have slightly different positions.
  - Could also replicate across scale and orientation.
    - ► Tricky and expensive
  - Replication reduces the number of free parameters to be learned.
- Use several different feature types, each with its own replicated pool of detectors.
  - ▶ Allows each patch of image to be represented in several ways.

## Convolutional Neural Net

- Idea: Statistics are similar at different locations (Lecun 1998)
- Connect each hidden unit to a small input patch and share the weight across space
- This is called a convolution layer and the network is a convolutional network

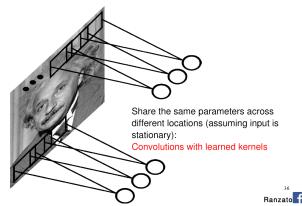

- Convolution layers are named after the convolution operator.
- If a and b are two arrays (or vector or signal), the convolution a\*b between them is defined as a new array (or vector or signal) with its t-th component being

$$(a*b)_t = \sum_{\tau} a_{\tau} b_{t-\tau}.$$

## Method 1: translate-and-scale

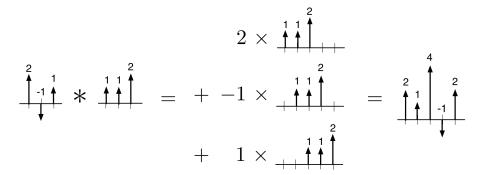

## Method 2: flip-and-filter

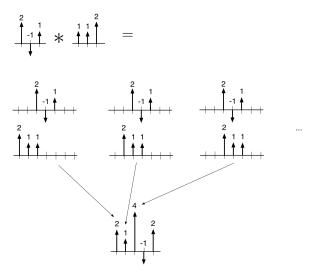

Convolution can also be viewed as matrix multiplication:

$$(2,-1,1)*(1,1,2) = \begin{pmatrix} 1 & & \\ 1 & 1 & \\ 2 & 1 & 1 \\ & 2 & 1 \\ & & 2 \end{pmatrix} \begin{pmatrix} 2 \\ -1 \\ 1 \end{pmatrix}$$

Note: This is how convolution is typically implemented. It is more efficient than the fast Fourier transform (FFT) for modern conv nets on GPUs.

## Some properties of convolution:

• Commutativity

$$a * b = b * a$$

• Distributivity

$$a * (\lambda_1 b + \lambda_2 c) = \lambda_1 a * b + \lambda_2 a * c$$

2-D convolution is defined analogously to 1-D convolution.

If A and B are two 2-D arrays, then:

$$(A*B)_{ij} = \sum_{s} \sum_{t} A_{st} B_{i-s,j-t}.$$

## Method 1: Translate-and-Scale

| İ | 1 | 3  | 1  |  |
|---|---|----|----|--|
|   | 0 | -1 | 1  |  |
|   | 2 | 2  | -1 |  |

$$*$$
  $\frac{1}{0}$   $\frac{2}{0}$  =

$$=$$
 + 2 >

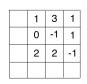

Method 2: Flip-and-Filter

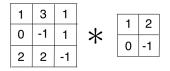

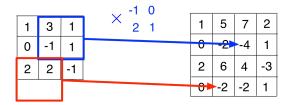

We convolve an input by a kernel, or filter.

- The term Filter is used due to the original of convolutional in signal processing, in which the convolution operator is used to compute the effect of a linear filter on an input.
- Do not confuse this kernel with the kernels in an RKHS.

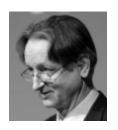

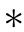

| 0 | 1 | 0 |
|---|---|---|
| 1 | 4 | 1 |
| 0 | 1 | 0 |

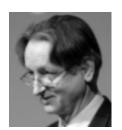

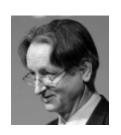

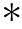

| 0  | -1 | 0  |
|----|----|----|
| -1 | 8  | -1 |
| 0  | -1 | 0  |

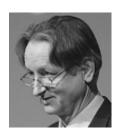

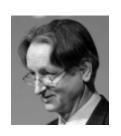

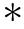

| 0  | -1 | 0  |
|----|----|----|
| -1 | 4  | -1 |
| 0  | -1 | 0  |

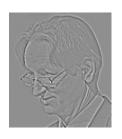

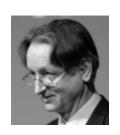

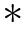

| 1 | 0 | -1 |
|---|---|----|
| 2 | 0 | -2 |
| 1 | 0 | -1 |

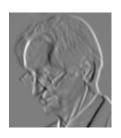

# **Convolutional Layer**

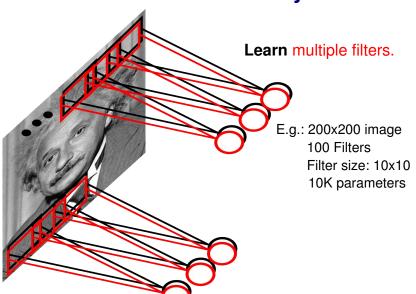

Intro ML (UofT) CSC2515-Lec5 73 /

# Convolutional Layer

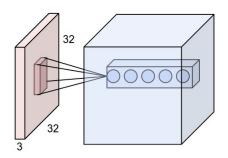

#### Hyperparameters of a convolutional layer:

- The number of filters (controls the **depth** of the output volume)
- The **stride**: how many units apart do we apply a filter spatially (this controls the spatial size of the output volume)
- The size  $w \times h$  of the filters

[http://cs231n.github.io/convolutional-networks/]

# **Pooling Layer**

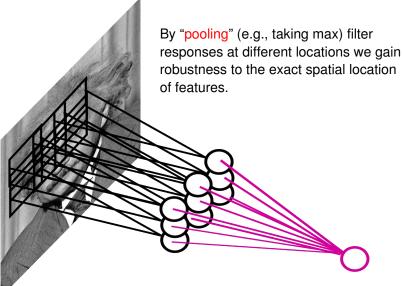

Intro ML (UofT) CSC2515-Lec5

# Pooling Options

- Max Pooling: return the maximal argument
- Average Pooling: return the average of the arguments
- Other types of pooling exist too

# Pooling

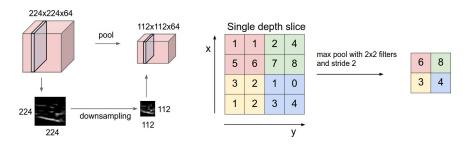

Figure: Left: Pooling, right: max pooling example

#### Hyperparameters of a pooling layer:

- $\bullet$  The spatial extent F
- The stride

[http://cs231n.github.io/convolutional-networks/]

# Backpropagation with Weight Constraints

- The backpropagation algorithm from earlier can be applied directly to ConvNets
- This is covered in CSC2516.
- As a user, you do not need to worry about the details, since they are handled by automatic differentiation packages.

### MNIST Dataset

- MNIST dataset of handwritten digits
  - ▶ Categories: 10 digit classes
  - ▶ Source: Scans of handwritten zip codes from envelopes
  - ▶ Size: 60,000 training images and 10,000 test images, grayscale, of size  $28 \times 28$
  - Normalization: centered within in the image, scaled to a consistent size
    - ► The assumption is that the digit recognizer would be part of a larger pipeline that segments and normalizes images.
- In 1998, Yann LeCun and colleagues built a conv net called LeNet which was able to classify digits with 98.9% test accuracy.
  - ▶ It was good enough to be used in a system for automatically reading numbers on checks.

#### LeNet

Here is the LeNet architecture, which was applied to handwritten digit recognition on MNIST in 1998:

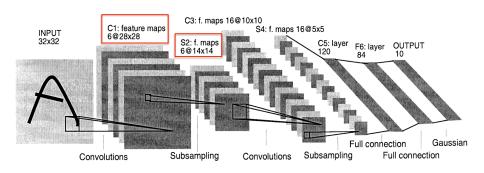

- Ways to measure the size of a network:
  - ▶ **Number of units.** This is important because the activations need to be stored in memory during training (i.e. backprop).
  - ▶ Number of weights. This is important because the weights need to be stored in memory, and because the number of parameters affects the overfitting.
  - ▶ Number of connections. This is important because there are approximately 3 add-multiply operations per connection (1 for the forward pass, 2 for the backward pass).
- We saw that a fully connected layer with M input units and N output units has MN connections and MN weights.
- The story for conv nets is more complicated.

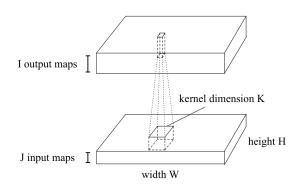

#### Sizes of layers in LeNet:

| Layer  | Type            | # units | # connections | # weights |
|--------|-----------------|---------|---------------|-----------|
| C1     | convolution     | 4704    | 117,600       | 150       |
| S2     | pooling         | 1176    | 4704          | 0         |
| C3     | convolution     | 1600    | 240,000       | 2400      |
| S4     | pooling         | 400     | 1600          | 0         |
| F5     | fully connected | 120     | 48,000        | 48,000    |
| F6     | fully connected | 84      | 10,080        | 10,080    |
| output | fully connected | 10      | 840           | 840       |

Conclusions?

83 / 97

- Rules of thumb:
  - ▶ Most of the units and connections are in the convolution layers.
  - ▶ Most of the weights are in the fully connected layers.
- If you try to make layers larger, you'll run up against various resource limitations (i.e. computation time, memory)
- You'll repeat this exercise for AlexNet for homework.
  - ► Conv nets have gotten a LOT larger since 1998!

ImageNet is the modern object recognition benchmark dataset. It was introduced in 2009, and has led to amazing progress in object recognition since then.

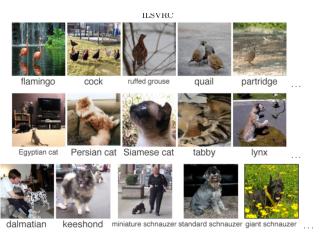

- Used for the ImageNet Large Scale Visual Recognition Challenge (ILSVRC), an annual benchmark competition for object recognition algorithms
- Design decisions
  - ▶ Categories: Taken from a lexical database called WordNet
    - WordNet consists of "synsets", or sets of synonymous words
    - ▶ They tried to use as many of these as possible; almost 22,000 as of 2010
    - ▶ Of these, they chose the 1000 most common for the ILSVRC
    - ▶ The categories are really specific, e.g. hundreds of kinds of dogs
  - ▶ Size: 1.2 million full-sized images for the ILSVRC
  - Source: Results from image search engines, hand-labeled by Mechanical Turkers
    - ▶ Labeling such specific categories was challenging; annotators had to be given the WordNet hierarchy, Wikipedia, etc.
  - ▶ **Normalization:** none, although the contestants are free to do preprocessing

Intro ML (UofT) CSC2515-Lec5 86 / 97

Images and object categories vary on a lot of dimensions

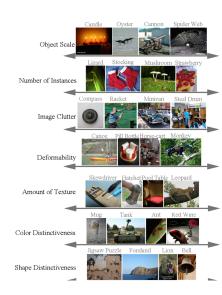

Russakovsky et al.

#### Size on disk:

MNIST 60 MB

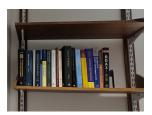

ImageNet 50 GB

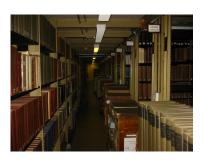

### AlexNet

• AlexNet, 2012. 8 weight layers. 16.4% top-5 error (i.e. the network gets 5 tries to guess the right category).

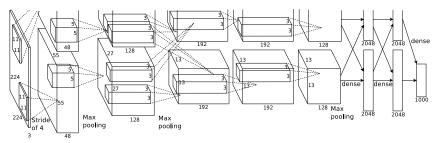

(Krizhevsky et al., 2012)

- The two processing pathways correspond to 2 GPUs. (At the time, the network couldn't fit on one GPU.)
- AlexNet's stunning performance on the ILSVRC is what set off the deep learning boom of the last 8-9 years.

Intro ML (UofT) CSC2515-Lec5 89 / 97

# Inception

Inception, 2014. ("We need to go deeper!")

22 weight layers

Fully convolutional (no fully connected layers)

Convolutions are broken down into a bunch of smaller convolutions

6.6% test error on ImageNet

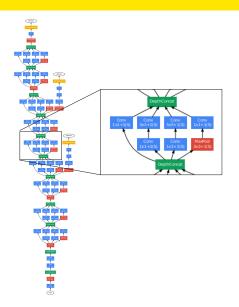

# Inception

- They were really aggressive about cutting the number of parameters.
  - ▶ Motivation: train the network on a large cluster, run it on a cell phone
    - Memory at test time is the big constraint.
    - Having lots of units is OK, since the activations only need to be stored at training time (for backpropagation).
    - Parameters need to be stored both at training and test time, so these are the memory bottleneck.
  - ▶ How they did it
    - No fully connected layers (remember, these have most of the weights)
    - ▶ Break down convolutions into multiple smaller convolutions (since this requires fewer parameters total)
  - Inception has "only" 2 million parameters, compared with 60 million for AlexNet.
  - ► This turned out to improve generalization as well. (Overfitting can still be a problem, even with over a million images!)

Intro ML (UofT) CSC2515-Lec5 91 / 97

### 150 Layers!

- Networks are now at 150 layers
- They use a skip connections with special form
- In fact, they don't fit on this screen
- Amazing performance!
- A lot of "mistakes" are due to wrong ground-truth

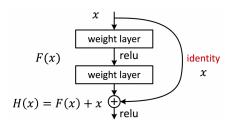

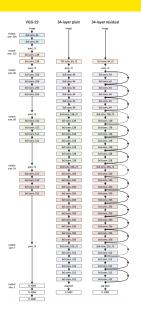

[He, K., Zhang, X., Ren, S. and Sun, J., 2015. Deep Residual Learning for Image Recognition.

### Results: Object Classification

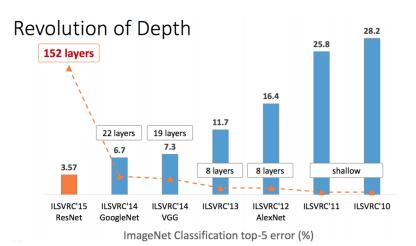

Slide: R. Liao, Paper: [He, K., Zhang, X., Ren, S. and Sun, J., 2015. Deep Residual Learning for Image Recognition. arXiv:1512.03385, 2016]

Intro ML (UofT) CSC2515-Lec5 93 / 97

### Results: Object Detection

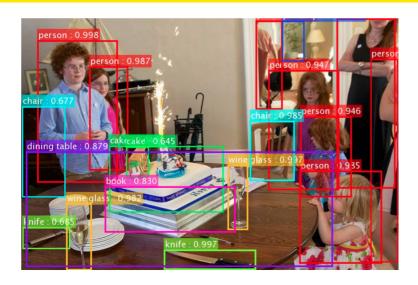

Slide: R. Liao, Paper: [He, K., Zhang, X., Ren, S. and Sun, J., 2015. Deep Residual Learning for Image Recognition. arXiv:1512.03385, 2016]

## Results: Object Detection

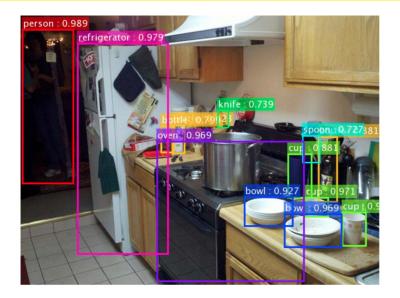

### Results: Object Detection

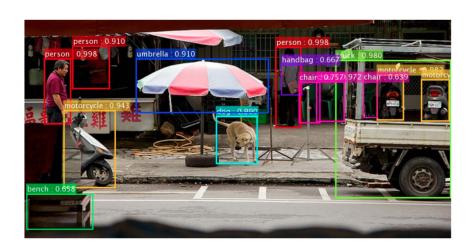

Slide: R. Liao, Paper: [He, K., Zhang, X., Ren, S. and Sun, J., 2015. Deep Residual Learning for Image Recognition. arXiv:1512.03385, 2016]

### What Do Networks Learn?

• Recall: we can understand what first-layer features are doing by visualizing the weight matrices.

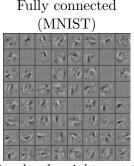

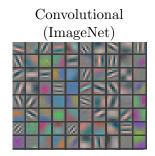

- Higher-level weight matrices are hard to interpret.
- The better the input matches these weights, the more the feature activates.
  - ▶ Obvious generalization: visualize higher-level features by seeing what inputs activate them.